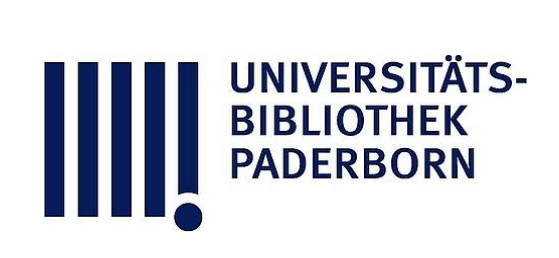

## **Lehrbuch der wichtigsten Kartenprojektionen**

## **Möllinger, Oskar**

## **Zürich, 1882**

Einleitung

[urn:nbn:de:hbz:466:1-76263](https://nbn-resolving.org/urn:nbn:de:hbz:466:1-76263)

**Visual \Library** 

## Einleitung.

Es ist keine ganz leichte Sache Globen von so beträchtlichen Dimensionen anzufertigen, dass dadurch die Details der Erdkugel. sowie die auf der Himmelskugel gedachten Sterne und Sternbilder, mit einiger Genauigkeit dargestellt werden können. Auch stehen die Leistungen eines grösseren Globus in keinem Verhältnisse zu den bedeutenden Herstellungskosten und den beim Gebrauche resultirenden Unbequemlichkeiten. Man hat sich daher sehr bald entschlossen, Theile der Erdoberfläche auf einer Ebene abzubilden, wodurch einerseits den Dimensionen einer solchen Darstellung keine Grenzen gesetzt sind und anderseits bestimmten Zwecken, welchen dieselbe dienen soll , Rechnung getragen werden kann.

Da die krummen Flächen in zwei Klassen, in developpab und nicht developpable Flächen eingetheilt werden , von welchen die ersteren wie die Cylinder und Kegelflächen in eine Ebene entwickelt werden können, die letzteren aber wie die Kugel und das Sphäroid eine Entwicklung nicht zulassen, so wurden bei Darstellung der Erdoberfläche, welch' letztere in Folge der geringen Abplattung der Erde als Kugelfläche betrachtet werden kann, zwei Wege eingeschlagen: Entweder wendet man die Methoden der gewöhnlichen Perspective an, um auf einer Ebene, welche als Bildebene angenommen wird, ein perspectivisches Bild eines bestimmten Theiles der Erdoberfläche zu erhalten, oder man denkt sich an den darzustellenden Theil des Globus eine tangentiale Cylinder- oder Kegelfläche, auf welche man sich die Details der Kugeloberfläche projicirt denkt , gelegt, und entwickelt diese in eine Ebene. In beiden Fällen ist es unmöglich aus den erhaltenen Projektionen die richtigen Distanzen der Orte und gleichzeitig die wirklichen Oberflächendimensionen der Kugel oder des Splhiroides in der Darstellung zu bewahren, was nur dann geschehen könnte, wenn diese Flächen wirklich entwickelbar wären.

•

Möllinger's Kartenprojektionen,

Aus dem soeben Gesagten folgt, dass ein Lehrbuch der Kartenprojektionen in <sup>3</sup> Hauptabschnitte zerfallen muss und zwar :

**2**

1) in eine Beschreibung der perspectivischen Projektionen, von welchen wir jedoch nur die stereographische als die wichtigste dieser Projektionsarten behandeln werden;

2) in eine Darstellung der verschiedenen Cylinderprojektionen , von welchen wohl die Mercatorprojektion durch ihre Anwendung in der Schifffahrtskunde die grösste Bedeutung erlangt hat und

3) in eine Beschreibung der Kegelprojektionen, von welchen vor Allen Lambert's conforme, d. h. in den kleinsten Theile dem Originale ähnliche Projektion bei dem Entwürfe neuer Karten bevorzugt wird.

Bildliche Darstellungen oder Projektionen der Erd- oder Himmelskugel nennt man Karten. Die Karten, welche die Erdoberfläche darstellen, werden je nach der Grösse , des Kugelabschnittes, welchen sie repräsentiren und dem bei der Darstellung zur Anwendung kommenden Massstabe in topographische (ortbeschreibende) und geographische (erdbeschreibende) oder Landkarten eingetheilt. ' Die topographischen Karten grössten Massstabes geben Bilder des Erdbodens mit allen auf ihm vorkommenden Objekten und Unebenheiten der Oberfläche, welche Darstellungsweise in der Verjüngung der topographischen Generalkarte die im Massstabe <sup>1</sup> : <sup>500</sup> <sup>000</sup> ausgeführt ist , ihre Begrenzung findet. Die Verjüngung der geographischen Karten geht von <sup>1</sup> : <sup>500</sup> 000 an abwärts und ist sozusagen eine unbegrenzte ; je nach der Grösse der Darstellung unterscheidet man Specialkarten, General- oder Uebersichtskarten, Planiglobien und Universal- oder Weltkarten.

Bei der Anfertigung von Landkarten sind folgende Methoden im Gebrauch: die ältere Plamsteed ' sche Projektion für äquatoriale Gegenden (nach welcher in den Atlanten gewöhnlich Afrika dargestellt ist); die Kegelprojection von Delisle für Theile der Erde, welche weniger als die Hälfte einer Hemisphäre einnehmen (nach dieser Methode sind in den Atlanten die Karten der einzelnen Staaten Europas gezeichnet) sowie die oben genannte conforme Projektion von Lambert; die Bonne'sche oder modificirte Flamsteed'sche Projektion für grössere Theile einer Halbkugel, welche beim Entwurf der Karte von Asien benutzt wird. Nach der letztgenannten Methode, welche wie wir sehen werden als die Beste zu empfehlen ist. Sind auch Kartenwerke kleinerer Länder die auf grössere Genauigkeit Anspruch machen sollen entworfen, so die topographischen Karten

von Frankreich, Preussen, Thüringen und Bayern. Auch die Dufourkarte der Schweiz ist nach dieser Projektionsmethode angefertigt.\*)

3

Da hei dem Entwürfe von Kartennetzen die Construction von Kreisbogen, deren Centren sich gewöhnlich nicht auf dem Blatte be finden, eine Hauptrolle spielt, so seien im Nachfolgenden alle sich auf diese beziehenden Werthe, wie Tangentenlänge, Scheitelabstand, Coordinaten des Scheitels und Bogenlänge angegeben.

Ist der Radius r des Kreises und der Centriwinkel  $\alpha$  eines Bogens AC (Fig. 1) bekannt, so ist die Tangentenlänge:

1) 
$$
AB = BC = r \, \text{Tr} \frac{a}{2}
$$

Der Scheitelabstand ist:

$$
BD = B0 - r = \frac{r}{\cos \frac{\alpha}{2}} - r
$$

2) BD = 
$$
r
$$
 (See  $\frac{a}{2} - 1$ )

Da der Winkel EAF, welchen die Tangente AE mit der Sehne AC bildet =  $\frac{1}{2}$  Bg. ADC und  $\Rightarrow$  EAD  $=$   $\frac{1}{2}$  Bg AD  $\frac{1}{4}$  Bg. ADC ist, so ist  $\Rightarrow$  EAD  $=\frac{1}{2}$  EAF  $=\Rightarrow$  FAD und die Abzisse AE des Scheitels ist gleich der halben Sehne AF, während die Ordinate ED gleich der Pfeilhöhe DF ist.

Für die Abzisse des Scheitels AE ergiebt sich daher folgender Werth :

3) AE = AF =  $r \sin \frac{\alpha}{2}$ 

und für die Ordinate des Scheitels ED

4) 
$$
ED = FD = OD - OF = r(1 - Cos \frac{\alpha}{2})
$$

Für den Centriwinkel a ist die Bogenlänge

5) ADC =  $r \frac{\pi a}{180^\circ}$ 

\*) Auf eine Anfrage, welche ich an das tit. eidg. Stabsbureau in Bern gerichtet habe, wurde mir unter dem 6. Sept. 1880 geantwortet, dass die Dufourkarte nach Flamsteeds Projektionsmethode angefertigt sei , und ist darunter ohne Zweifel die modificirte Flamsteed'sche Projektion verstanden.

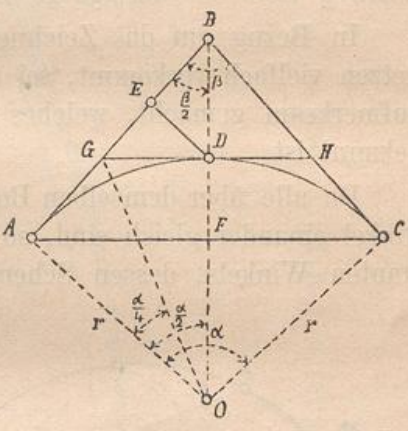

Fig. 1.

**1 \***

Die Werthe von Tg  $\frac{a}{2}$ , Sec  $\frac{a}{2} - 1$ , Sin  $\frac{a}{2}$ , 1 — Cos  $\frac{a}{2}$  und  $\frac{\pi a}{150}$  finden sich für die Centriwinkel  $\alpha \geq 0^{\degree} \over 120^{\degree}$  in der Tabelle I von Sarrazin und Oberbeck's Taschenbuch zum Abstecken von Kreisbogen (Commissions-Verlag von Carl Beelitz in Berlin) von 2 zu 2 Minuten angegeben. Die Zunahmen dieser Werthe können zwischen 2 Centriwinkeln, welche sich nur um 2 Minuten unterscheiden, proportional der Zunahme des Centriwinkels betrachtet werden, wesshalb mittelst dieser Tabelle für jeden Centriwinkel zwischen obigen Grenzen die genannten Werthe zu erhalten sind. Dem Construkteur von Kartennetzen werden dadurch viele überflüssige Rechnungen erspart. —

4

In Bezug auf das Zeichnen von Kreisbogen, wie es bei Kartennetzen vielfach vorkommt, sei noch auf ein sehr bequemes Instrumen aufmerksam gemacht, welches unter dem Kamen Peripheriezirkel bekannt ist.

Da alle über demselben Bogen eines Kreises stehenden Peripheriewinkel einander gleich sind, so beschreibt der Scheitelpunkt eines constanten Winkels, dessen Schenkel in allen seinen Lagen durch zwei

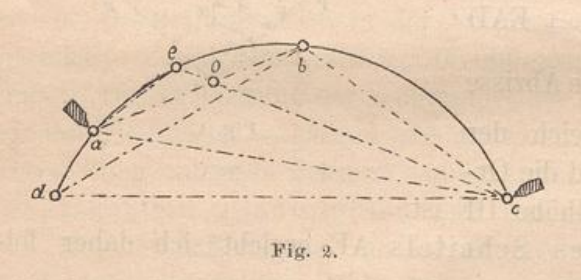

feste Punkte gehen, einen Kreis. In Fig. 2 sind abc drei Punkte eines Kreises, welcher einen so grossen Radius besitzen soll , dass es nicht möglich ist , ihn mit einem gewöhnlichen Zirkel oder einem Stan-

genzirkel zu ziehen . Verbindet man den mittleren dieser beiden Punkte b mit den Punkten a und c, so ist der Winkel abc ein Peripheriewinkel über der Sehne ac, welcher auf Carton übertragen und ausgeschnitten werden kann. Wird nun dieser constante Winkel auf dem Blatte so hingeschoben, dass seine Schenkel in allen Lagen durch die Punkte a und c gehen, die der Bequemlichkeit wegen durch Nadeln oder Stifte markirt werden, so beschreibt der Scheitelpunkt b des Vinkels bei dieser Bewegung den Kreisbogen abc.

Auf diesem einfachen Principe beruht der Peripheriezirkel\* ), in

**\* ) Derselbe ist in vorliegender Form von Prof. Otto Möilinger construirt .**

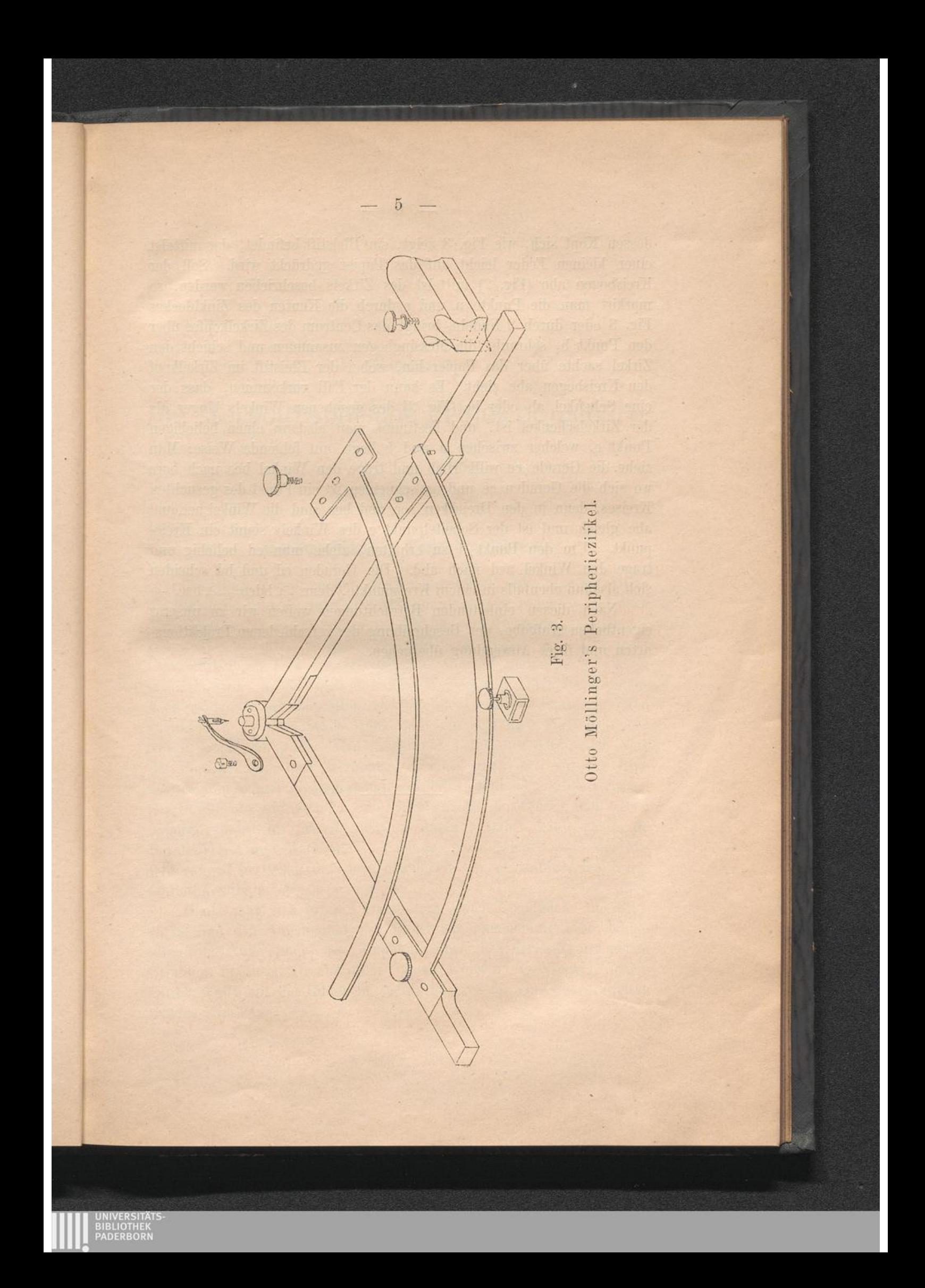

dessen Kopf sich, wie Fig. 3 zeigt, ein Bleistift befindet, der mittelst einer kleinen Feder leicht auf das Papier gedrückt wird. Soll der Kreisbogen abc (Fig. <sup>2</sup>) mittelst des Zirkels beschrieben werden, so markirt man die Punkte a und <sup>c</sup> durch die Kanten des Zinkblockes Fig. <sup>3</sup> oder durch <sup>2</sup> Nadeln, bringt das Centrum des Zirkelkopfes über den Punkt b, schraubt die Messingbogen zusammen und schiebt den Zirkel sachte über das Papier hin, wobei der Bleistift im Zirkelkopf den Kreisbogen abc zieht. Es kann der Fall vorkommen, dass der eine Schenkel ab oder bc (Fig. <sup>2</sup>) des gegebenen Winkels länger als der Zirkelschenkel ist , und bestimmt man alsdann einen beliebigen Punkt e, welcher zwischen a und b liegt, auf folgende Weise: Man ziehe die Gerade ce willkürlich und trage den Winkel bce nach bae; wo sich die Geraden ce und ae schneiden ist ein Punkt des gesuchten Kreises, denn in den Dreiecken aoe und hoc sind die Winkel aec und abc gleich und ist der Scheitelpunkt e des Winkels somit ein Kreispunkt. Um den Punkt d zu erhalten, ziehe man cd beliebig und trage den Winkel acd nach abd. Die Geraden cd und bd scheiden sich alsdann ebenfalls in einem Kreispunkte, denn  $\geq$  bdc  $=\geq$  bac. —

6

Nach diesen einleitenden Betrachtungen wollen wir zu unserer eigentlichen Aufgabe, der Beschreibung der verschiedenen Projektionsarten und ihrer Anwendung übergehen.